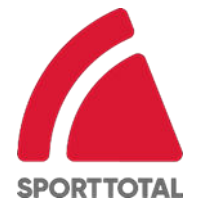

## **Verfahren für die Stimmabgabe durch einen Bevollmächtigten**

Aktionäre, welche die vorgenannten Teilnahmevoraussetzungen erfüllen, können ihr Stimmrecht unter entsprechender Vollmachtserteilung durch einen Bevollmächtigten, zum Beispiel auch durch einen Intermediär, eine Aktionärsvereinigung, einen Stimmrechtsberater oder eine Person, die sich geschäftsmäßig gegenüber Aktionären zur Ausübung des Stimmrechts in der Hauptversammlung erbietet, ausüben lassen. Für die Bevollmächtigung von Intermediären, Aktionärsvereinigungen, Stimmrechtsberatern oder anderen diesen nach § 135 Abs. 8 AktG gleichgestellten Personen oder Institutionen sowie den Widerruf oder Nachweis einer solchen Bevollmächtigung gelten die gesetzlichen Bestimmungen, insbesondere § 135 AktG. Zusätzlich sind die von den Intermediären, Aktionärsvereinigungen, Stimmrechtsberatern oder anderen diesen nach § 135 Abs. 8 AktG gleichgestellten Personen und Institutionen insofern gegebenenfalls vorgegebenen Regelungen zu beachten. Die Gesellschaft weist insbesondere auf das besondere Verfahren nach § 135 Abs. 1 Satz 5 AktG hin. Bei der Bevollmächtigung eines Intermediärs, einer Aktionärsvereinigung, eines Stimmrechtsberaters oder einer diesen nach § 135 Abs. 8 AktG gleichgestellten Person oder Institution können Besonderheiten gelten, da der Bevollmächtigte die Vollmachtserklärung in diesem Fall nachprüfbar festzuhalten hat. Die Aktionäre werden daher bei beabsichtigter Bevollmächtigung eines Intermediärs, einer Aktionärsvereinigung, eines Stimmrechtsberaters oder einer diesen nach § 135 Abs. 8 AktG gleichgestellten Person oder Institution gebeten, sich mit dem zu Bevollmächtigenden rechtzeitig wegen einer von ihm möglicherweise geforderten Form der Vollmacht abzustimmen.

Ein Formular für die Erteilung einer Vollmacht wird mit der Anmeldebestätigung übersandt. Ein Formular für die Erteilung einer Vollmacht wird darüber hinaus jedem Aktionär auf Verlangen übermittelt und kann von jedem Aktionär im HV-Portal unter der Internetadresse <https://www.sporttotal.com/investor-relations> im Bereich "Hauptversammlung", dort "HV-Portal" heruntergeladen werden.

Die Vollmacht kann, sofern weder ein Intermediär, eine Aktionärsvereinigung, ein Stimmrechtsberater noch eine andere diesen nach § 135 Abs. 8 Aktiengesetz gleichgestellte Person oder Institution bevollmächtigt werden, erteilt werden.

Für die Erklärung einer Vollmachterteilung gegenüber der Gesellschaft und ihren Widerruf sowie die Übermittlung des Nachweises über die Bestellung eines Bevollmächtigten stehen die nachfolgend aufgeführten Kommunikationswege, insbesondere auch für die elektronische Übermittlung zur Verfügung:

SPORTTOTAL AG c/o Computershare Operations Center 80249 München E-Mail: anmeldestelle@computershare.de

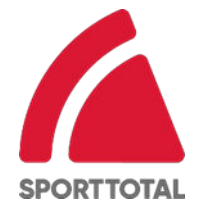

Auch Bevollmächtigte können nicht physisch oder im Wege elektronischer Kommunikation im Sinne von § 118 Abs. 1 Satz 2 Aktiengesetz an der Hauptversammlung teilnehmen. Dies bedeutet, dass auch Bevollmächtigte das Stimmrecht für von ihnen vertretene Aktionäre ausschließlich im Wege der elektronischen Briefwahl oder durch Erteilung von (Unter- ) Vollmacht an den von der Gesellschaft benannten weisungsgebundenen Stimmrechtsvertreter ausüben. Die Nutzung des passwortgeschützten HV-Portals durch einen Bevollmächtigten ist in diesem Fall nur möglich, wenn der Bevollmächtigte vom Aktionär die mit der Anmeldebestätigung versendeten Zugangsdaten inklusive Passwort erhält, sofern diese dem Bevollmächtigten nicht direkt zugesandt wurden. Die Nutzung des Zugangscodes durch den Bevollmächtigten gilt zugleich als Nachweis der Bevollmächtigung.

Die Bevollmächtigung kann gegenüber dem Bevollmächtigten erklärt oder gegenüber der Gesellschaft erklärt bzw. nachgewiesen werden. Die Erteilung der Vollmacht, ihr Widerruf und der Nachweis einer gegenüber einem Bevollmächtigten erteilten Vollmacht oder ihres Widerrufs gegenüber der Gesellschaft können der Gesellschaft sowohl vor als auch während der virtuellen Hauptversammlung über das HV-Portal der Gesellschaft unter der Internetadresse **https://www.sporttotal.com/investor-relations** im Bereich "Hauptversammlung", dort "HV-Portal" übermittelt werden.

Die Aktionäre, die eine Vollmacht erteilen, müssen sich ebenso nach den vorstehenden Bestimmungen form- und fristgerecht anmelden und den Nachweis des Anteilsbesitzes erbringen.